# **DAFTAR PUSTAKA**

- [1] F. Damayanti and T. Supriyatin, "Bercocok Tanam Dengan Sistem Hidroponik Berbasis Ramah Lingkungan Melalui Pemanfaatan Sampah Botol Plastik," *J. Pelayanan dan Pengabdi. Masy.*, vol. 4, no. 1, pp. 9–19, 2020.
- [2] Biro Komunikasi dan Pelayanan Masyarakat, Kementerian Kesehatan RI. (2019, Januari 16). Kurangi Penggunaan Plastik, Limbahnya Berpotensi Bahayakan Kesehatan. Diakses pada 21 Juni 2023 melalui Kementerian Kesehatan Republik Indonesia (kemkes.go.id).
- [3] M. Iman Mujiarto, ST., "SIFAT DAN KARAKTERISTIK MATERIAL PLASTIK DAN BAHAN ADITIF Iman Mujiarto," *Repository.Uin-Suska.Ac.Id*, 2023.
- [4] S. Doriza and V. U. G. Putri, "Pemanfaatan Limbah Botol Plastik Melalui Pelatihan Wirausaha Produk Aksesoris Bagi Ibu Rumah Tangga," *Sarwahita*, vol. 11, no. 2, p. 99, 2019.
- [5] W. L. District *et al.*, "Pemanfaatan Limbah Botol Plastik Sebagai Media," *J. Abdi Mas TPB*, vol. 3, pp. 40–48, 2021.
- [6] Tondi Haqira, "Rancang Bangun Mesin Ekstruder Filamen 3D Printer," *Skripsi Tek. Mesin, Fak. Teknol. Ind. Univ. Islam Indones.*, pp. 1–66, 2019.
- [7] Hanafi, I. Sujana, and R. A. Wicaksono, "Rancang Bangun Alat Ekstruder Dengan Pemanfaatan Limbah Plastik Polypropylene Dan Polyethylene Terephthalate Untuk Menghasilkan Filamen 3D Printing," *J. Teknol. Rekayasa Tek. Mesin*, vol. 3, no. 1, pp. 20–26, 2022.
- [8] D. Sumardiyanto and S. Putra, "Alat pengolahan limbah filament 3D print dengan material polylactic acid (PLA)," *J. Kaji. Tek. Mesin Univ. 17 Agustus 1945 Jakarta*, vol. 6, no. 2, pp. 13–23, 2021.
- [9] M. Taufik, G. Suryani Lubis, M. Ivanto, P. Studi Teknik Mesin, U. Tanjungpura, and J. H. Hadari Nawawi, "Rancang Bangun Mesin Pultrusion Pembuat Filamen 3D Printing Berbasis Limbah Plastik Botol PET," *Lubis & Ivanto*, vol. 4, no. 1, pp. 1–08, 2023.
- [10] K. Mikula *et al.*, "3D printing filament as a second life of waste plastics—a review," *Environ. Sci. Pollut. Res.*, vol. 28, no. 10, pp.

12321–12333, 2021.

- [11] R. Apriliya, S. B. Bahar, and M. Sayfullah, "Pengaruh Kuat Tekan Beton dengan Menggunakan Bahan Tambah Botol Plastik Kemasan Air Mineral Jenis Polyethylene Terephthalate (Pet)," *SCEJ (Shell Civ. Eng. Journal)*, vol. 6, no. 1, pp. 39–45, 2021.
- [12] J. Program and D. Tiga, "Antara Filment Pla Dengan Filament Petg Pada 3D Printer Ender 5 Pro Politeknik Harapan Bersama Tegal Tahun 2021," 2021.
- [13] S. Purba, M. Hariri, R. J. Banjarnahor, and S. Natalia, "LED Control System Using Arduino Wemos D1 R1 Based on Web Server Communication Via Internet of Things ( IoT ) Sistem Kontrol LED Menggunakan Arduino Wemos D1 R1 Berbasis Komunikasi Web Server Via Internet of Things ( IoT )," vol. 2, no. 6, pp. 1397–1408, 2023.
- [14] I. Novianto, M. Hudha, and ..., "Implementasi IoT pada Monitoring Suhu dan Kelembaban Media Budidaya Maggot Berbasis Wemos D1 Mini," *ULIL ALBAB J. …*, vol. 1, no. 9, pp. 3115–3126, 2022.
- [15] F. A. Khan, "Developing Robot assisted Plastic 3D Printing Platform DEVELOPING ROBOT ASSISTED PLASTIC 3D PRINTING PLATFORM," 2021.
- [16] A. Fatoni, "Analysis Of Manufacturing Cnc Router Machine Using Driver TB6560 AND Driver A4988 Based On Arduino Uno Microntroller In CV Barokah Mebel," *JSNu J. Sci. Nusant.*, vol. 2, no. 1, pp. 7–16, 2022.
- [17] R. F. Zahra, S. P. Sakti, and D. Anggraeni, "Rancang Bangun Pengontrol Jarak Menggunakan Motor Stepper Nema 17 Berbasis Mega 2560 Pro pada Ultrasonic Atomizer Spray Coating," *J. Fis. Univ. Brawijaya*, no. August, 2021.
- [18] M. Artiyasa, Waryani, D. Muhammad Taufik, and A. De Wibowo, "Sistem Penetasan Telur Berbasis Plc," *J. Rekayasa Teknol. Nusa Putra*, vol. 7, no. 1, pp. 45–53, 2021.
- [19] I. A. Hiskens and A. Koeman, "Journal of Electrical and Electronics Engineering," *Power Syst. Param. Estim.*, vol. 15, no. 2, pp. 1–8, 1999.
- [20] "Projektiranje opteretne otporničke mreže i pripadajućeg aktivnog sustava hlađenja za primjenu u DC mikromreži," 2023.
- [21] A. Staes, "Zadání bakalá ř ské práce," 2024.

# **LAMPIRAN A**

# **---PROGRAM---**

```
#include "pins.hpp"
#include "conf.hpp"
#include "wifi.hpp"
#include "stepper.hpp"
#include "hotend.hpp"
#include "server.hpp"
#include "ota.hpp"
void setup() {
  Serial.begin(115200);
  delay(1000);
  Konfigurasi();
 Wifi();
  OTA();
  Hotend();
  motorStepper();
  Server();
}
void loop() {
  wifiTask();
  server.handleClient();
  hotendReadTempTask();
  stepperRunTask();
  ArduinoOTA.handle();
  bacaKonfigurasiSerial();
```

```
}
```
## **---KONFIGURASI---**

#include <ArduinoJson.h> #include "FS.h"

```
 String msg;
 String status;
 double So;
int Vo = 0;
 int Sm;
 double Kp;
 double Ki;
 double Kd;
 double Max;
 String LocalIP;
 String Gateway;
 String Subnet;
 int R1;
 char ssid[64];
 char password[64];
```
StaticJsonDocument<512> doc;

const char \*confFile = "/config.json";

String printConf() { String confString; serializeJson(doc, confString); return confString;

}

```
void simpanKonfigurasi() {
  SPIFFS.remove("/config.json");
  File file = SPIFFS.open("/config.json", "w");
 if (!file) {
```

```
 msg = "Failed to create file";
   return;
  }
 doc['So"] = So;doc['Vo"] = Vo;doc['Sm"] = Sm;doc['Kp"] = Kp;doc['Ki'] = Ki;doc['Kd"] = Kd;doc['Max'] = Max;doc['ssid'] = ssid;doc['password'] = password;doc['LocalIP'] = LocalIP; doc["Subnet"] = Subnet;
 doc['Gateway"] = Gateway;doc['R1"] = R1;if (serializeJson(doc, file) = 0) {
   msg = "Failed to write to file";
  }
 Serial.println(printConf());
  file.close();
 analogWrite(PIN_HEATER, 0);
 ESP.restart();
}
```

```
void resetKonfigurasi(){
   Serial.println("reset");
   strcpy(ssid, ""); 
   strcpy(password, "");
  So = 220:
  Vo = 40:
  Sm = 230;Kp = 23.0;
  Ki = 0.043;
  Kd = 160.0;
  Max = 200;
  LocalIP = "";
  Subnet = "255.255.255.0";
  Gateway = "";
```

```
R1 = 10000;
   simpanKonfigurasi();
}
void bacaKonfigurasiSerial(){
  StaticJsonDocument<512> docInput;
 if (Serial.available() > 0)
 {
   // Deserialize the JSON document
   DeserializationError error = deserializeJson(docInput, Serial);
   if (error)
 {
    Serial.println(F("deserializeJson() failed: "));
    Serial.println(error.c_str());
     return;
    } else {
    //Serial.println("json ok");
     doc=docInput;
    //serializeJson(doc,Serial);
    File file = SPIFFS.open("/config.json", "w");
    if (!file) \{ msg = "Gagal membuat file";
      return;
     }
    if (serializeJson(doc, file) == 0) {
     msg = "File gagal";
     }
     file.close();
     Serial.println("konfigurasi dipebarui, memulai kembali...");
     analogWrite(PIN_HEATER, 0);
     ESP.restart();
   }
  }
}
void loadKonfigurasi(bool reset=false) {
  File file = SPIFFS.open("/config.json", "r");
   if (!file) {
```

```
msg = "ggal membuka /config.json";
   Serial.println("gagal membuka /config.json");
   resetKonfigurasi();
   analogWrite(PIN_HEATER, 0);
  ESP.restart():
  }
  DeserializationError error = deserializeJson(doc, file);
  if (error) {
   msg = "Gagal membaca file";
   Serial.println("Gagal membaca file");
   resetKonfigurasi();
   return;
  }
  file.close();
 strlcpy(ssid, 
      doc["ssid"] | "", 
     sizeof(ssid));
 strlcpy(password, 
      doc["password"] | "", 
      sizeof(password)); 
\text{So} = \text{doc}['\text{So}'] | 220;
Vo = doc["Vo"] | 40;Sm = doc['Sm"] | 230;Kp = doc['Kp'']?doc['Kp''].as < double>():23.0;Ki = doc['Ki']?doc['Ki'].as < double>():0.043;Kd = doc['Kd'']?doc['Kd''].as < double>():160.0;Max = doc["Max"]?doc["Max"].as < double>():200;LocalIP = doc["LocalIP"] | ""; Subnet = doc["Subnet"] | "255.255.255.0";
Gateway = doc["Gateway"] | "";
R1 = doc['R1"] | 10000;
```
 Serial.println(); Serial.println("So:Suhu"); Serial.println("Vo:Kecepatan"); Serial.println("Sm:Suhu Maksimal");

```
 Serial.println("Kp:Kp");
 Serial.println("Ki:Ki");
 Serial.println("Kd:Kd");
 Serial.println("R1:R1");
 Serial.println("Max:Nilai Maksimal MOSFET (0-255)");
 Serial.println("ssid:SSID");
 Serial.println("password:SSID Password");
 Serial.println("LocalIP:IP address");
 Serial.println("Subnet:Subnet");
 Serial.println("Gateway:Gateway");
 Serial.println(printConf());
```
}

```
void Konfigurasi() {
  if (!SPIFFS.begin()) {
   msg = "Kesalahan pemasangan sistem";
   return;
 }
  loadKonfigurasi();
}
```
#### **---HOTEND---**

#include <PID\_v1.h>

double T; //arus temperature

bool  $F = false$ : bool  $Fc = false$ ; bool  $Fi = false$ ;

double Output; //output PID

PID myPID(&T, &Output, &So, Kp, Ki, Kd, DIRECT);

double tempLastSample; double tempLastFilament; double tempLastNoFilament; double tempLastStart;

```
//thermistor
float logR2, R2;
//koefesien steinhart untuk thermistor
float c1 = 0.8438162826e-03, c2 = 2.059601750e-04, c3 =
0.8615484887e-07;
double Thermistor(float Volts) {
```

```
R2 = R1 * (1023.0 / (float)Volts - 1.0); //kalkulas in the estimatorlogR2 = log(R2);
 T = (1.0 / (c1 + c2 * logR2 + c3 * logR2 * logR2 * logR2)); // subudalam satuan Kelvin
 T = T - 273.15; //mengubah satuan Kelvin ke satuan Celcius
 return T;
}
void start(){
   if (tempLastStart==0){
   status = "on":
   V = V_0;
   tempLastStart = millis();if (tempLastStart==0) tempLastStart = 1;
   }
}
void stop(){
  status = "off";
  V = 0:
  tempLastStart = 0;}
void Hotend(){
  myPID.SetTunings(Kp, Ki, Kd);
  myPID.SetOutputLimits(0,Max);
  pinMode(LED_BUILTIN , OUTPUT);
  pinMode(PIN_LIMIT , INPUT);
```

```
A7
```
if (status=="") start();

}

```
void hotendReadTempTask() {
  if (status == "off" && myPID.GetMode() == AUTOMATIC){
   myPID.SetMode(MANUAL);
  Output = 0;
  }
 if (status == "on" && myPID.GetMode() != AUTOMATIC){
   myPID.SetMode(AUTOMATIC);
 }
 if (millis() >= tempLastSample + 100)
 {
   Thermistor(analogRead(PIN_THERMISTOR)); //Volt ke temperatur, 
update T
  if (T > Sm \parallel isnan(T)) // jika arus temp lebih dari suhu maksimal
   Output = 0; \frac{1}{2} // maka output PID 0
   } else {
    myPID.Compute();
 }
  if (status == "on"){ // jika status on maka akan memulai
    start();
   if (T > 150 \parallel T > So + 20 ) \{ // jika arus temperatur lebih dari 150
     digitalWrite(LED_BUILTIN , LOW);// target temperatur siap dan 
led menyala
    } else { // jika tidak maka
     digitalWrite(LED_BUILTIN , 
!digitalRead(LED_BUILTIN));//mencapai target suhu
    }
   } else { // jika sebalikna maka led wemos akan mati
     digitalWrite(LED_BUILTIN , HIGH);
   }
   analogWrite(PIN_HEATER, Output);
  Fc = digitalRead(PIN_LIMIT); if (Fc && !F) {
    tempLastFilament = millis();
    start();
```

```
 }
   if (!Fc && F) {
   tempLastFilament = 0;tempLastNoFilament = millis(); }
  F = Fc;
  if (Fc && tempLastFilament > 0 && millis() >= tempLastFilament +
3*1000){
   Fi = true; }
  if (!Fc && Fi && tempLastNoFilament > 0 && millis() >=
tempLastNoFilament + 500) { // tidak ada filament
    stop();
   tempLastNoFilament = 0;Fi = false;
   }
  if (!Fc && !Fi && tempLastStart > 0 && millis() >= tempLastStart +
5*60*1000) { // tidak ada filament selama 5 mnt
    stop();
   }
  tempLastSample = millis(); }
}
                        ---ARDUINOOTA---
#include <ArduinoOTA.h>
bool debugMode = false;
void OTA() {
```
 ArduinoOTA.onStart([]() { String type;

```
 if (ArduinoOTA.getCommand() == U_FLASH) {
    type = "sketch";
   } else { 
    type = "filesystem";
 }
  Serial.println("Start updating " + type);
 \});
 ArduinoOTA.onEnd([]() {
   Serial.println("\nEnd");
 \});
  ArduinoOTA.onProgress([](unsigned int progress, unsigned int total) {
  Serial.printf("Progress: \%u\%", (progress / (total / 100)));
 \});
  ArduinoOTA.onError([](ota_error_t error) {
  Serial.printf("Error[%u]: ", error);
  if (error == OTA_AUTH_ERROR) {
    Serial.println("Auth Failed");
   } else if (error == OTA_BEGIN_ERROR) {
    Serial.println("Begin Failed");
   } else if (error == OTA_CONNECT_ERROR) {
    Serial.println("Connect Failed");
   } else if (error == OTA_RECEIVE_ERROR) {
    Serial.println("Receive Failed");
   } else if (error == OTA_END_ERROR) {
    Serial.println("End Failed");
   }
 \}:
 ArduinoOTA.begin();
}
```
## **---ALAMATPIN---**

#define PIN\_EN D1 #define PIN\_STEP D2 #define PIN\_DIR D3

#define PIN\_THERMISTOR A0 #define PIN\_HEATER D0 #define PIN\_LIMIT D7

## **---MOTOR STEPPER---**

#include <AccelStepper.h>

int V;

```
AccelStepper 
stepper(AccelStepper::FULL2WIRE,PIN_STEP,PIN_DIR);
int stepsPerRevolution = 200; 
bool stepperEnable = false;
void motorStepper(){
  stepper.setPinsInverted(true,false,true); //atur pin en terbalik
  stepper.setEnablePin(PIN_EN);
  stepper.disableOutputs();
  stepper.setMaxSpeed(40*stepsPerRevolution+1); // set maksimal 
kecepatan
}
void stepperRunTask(){
  if (status == "off" && stepperEnable) {
   stepper.disableOutputs();
   stepperEnable = false;
  }
  if (status == "on" && !stepperEnable) {
   stepper.enableOutputs();
  stepperEnable = true; }
 if (status == "on") {
   stepper.setSpeed(Vo*stepsPerRevolution); // set kecepatan
   stepper.runSpeed();
  }
}
```

```
#include <ESP8266WiFi.h>
#include <ESP8266HTTPClient.h>
#include <ESP8266mDNS.h>
bool apmode = false;
IPAddress local_ip;
double tempLastWifiTask;
double tempStartWifiTask;
bool wifiSiap = false;
String IpAddress2String(const IPAddress& ipAddress)
{
 return String(ipAddress[0]) + String(".") +
      String(ipAddress[1]) + String(".") +\langleString(ipAddress[2]) + String(".") +\ String(ipAddress[3]); 
}
void AP(){
 apmode = true;
  WiFi.disconnect(true);
 IPAddress local IP(192,168,4,1); IPAddress gateway(192,168,4,1);
  IPAddress subnet(255,255,255,0);
  WiFi.softAPConfig(local_IP, gateway, subnet);
 unsigned char mac[6];
  char APNAME[40];
  WiFi.macAddress(mac);
 sprintf(APNAME, "TA NO INTERNET", mac[3], mac[4], mac[5]);
  if (WiFi.softAP(APNAME)) {
   Serial.println("TA Siap!");
  apmode = true;
  }else{
   Serial.println("TA Failed!");
  }
```
**---WiFi---**

}

```
void wifiTask(){
  if (!wifiSiap){
  if (millis() >= tempLastWifiTask + 500){
   if (WiFi.status() == WL_CONNECTED) {
      MDNS.begin("TUGAS AKHIR");
      Serial.println();
     Serial.println(WiFi.localIP());
      wifiSiap=true;
     return;
     }
    if (WiFi.status() == WL_CONNECT_FAILED) {
    AP();
     wifiSiap=true;
     return;
     }
   if (millis() \geq tempStartWifITask + 10000)AP();
     wifiSiap=true;
     return;
     }
    Serial.print(".");
   tempLastWiffTask = millis(); }
  }
}
void Wifi()
{
   if (!ssid)AP();
     wifiSiap=true;
     return;
    } else {
     IPAddress localip;
     localip.fromString(LocalIP.c_str());
     IPAddress subnet;
    subnet.fromString(Subnet.c_str());
```

```
 IPAddress gatewayip;
 gatewayip.fromString(Gateway.c_str());
 Serial.print("Connecting to ");
 Serial.print(ssid);
 WiFi.begin(ssid, password); //Koneksi jaringan
 if (!WiFi.config(localip, gatewayip, subnet,IPAddress(8, 8, 8, 8))) {
 Serial.println("Konfigurasi wifi ips gagal");
 }
 tempStartWifiTask = millis();
```
 } }

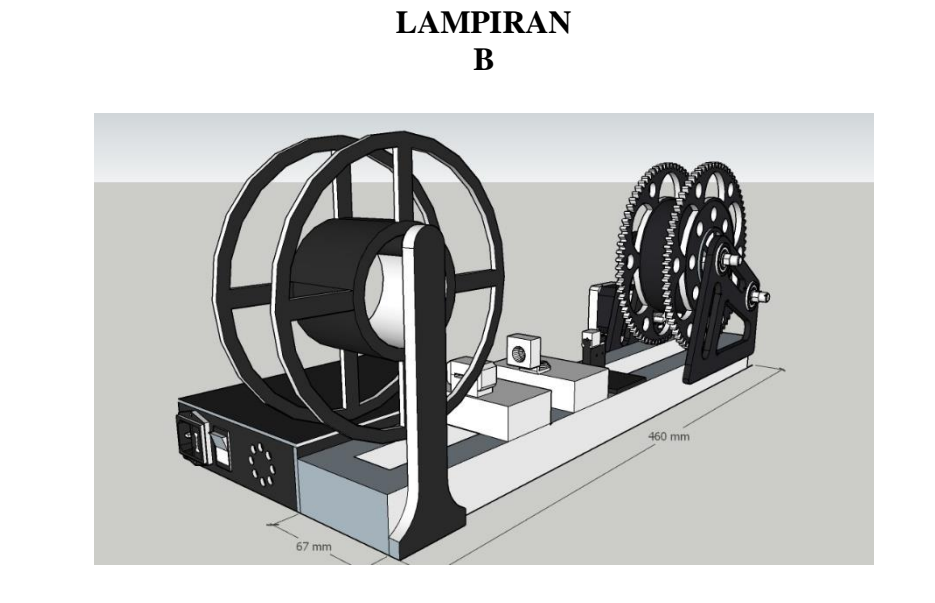

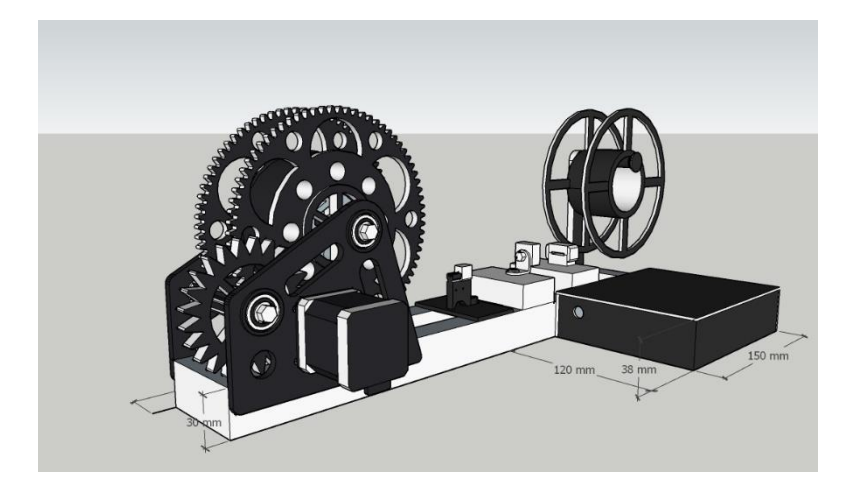

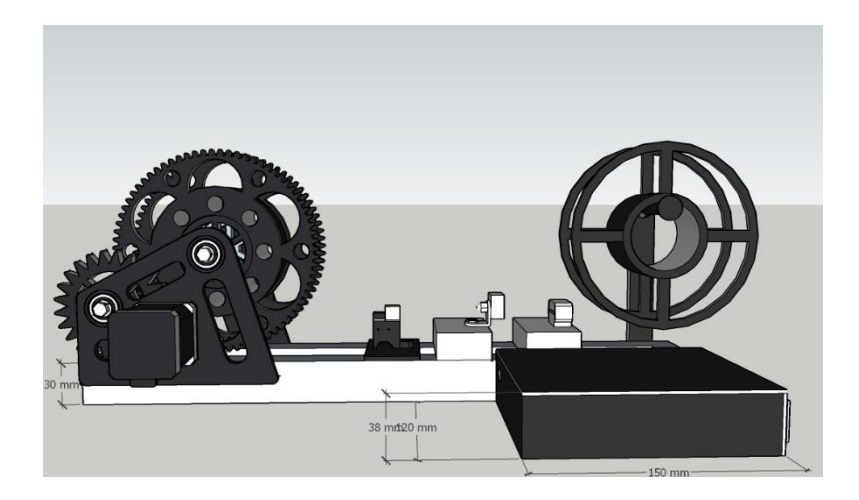

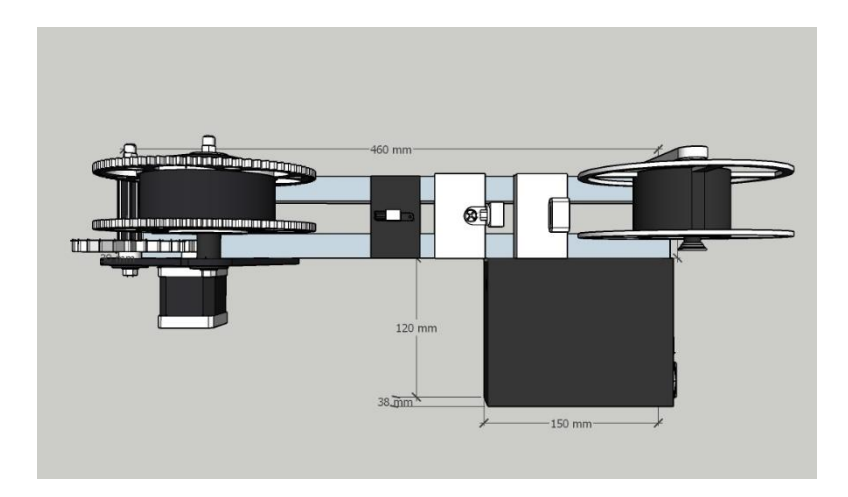

# **BIODATA PENULIS**

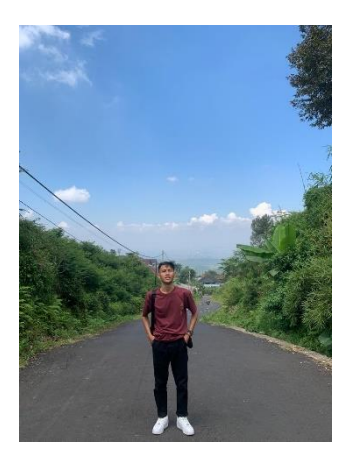

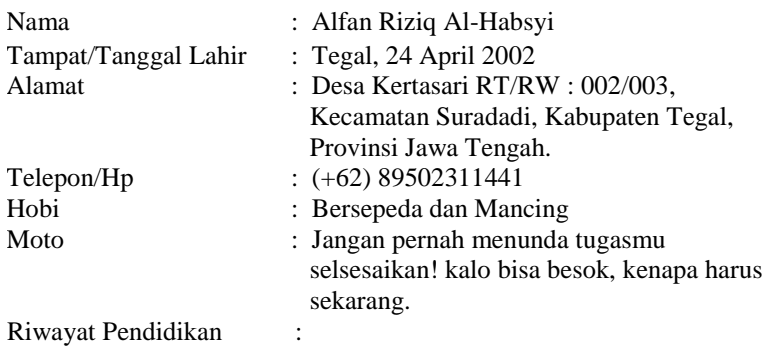

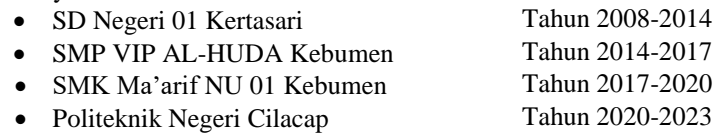

Penulis telah mengikuti sidang pada tanggal 15 Agustus 2023 sebagai salah satu persyaratan untuk memperoleh gelar Ahli Madya (A.Md.)